# Procurement and Contracting Review

September 16, 2015

#### Procurement and Contracting Steps

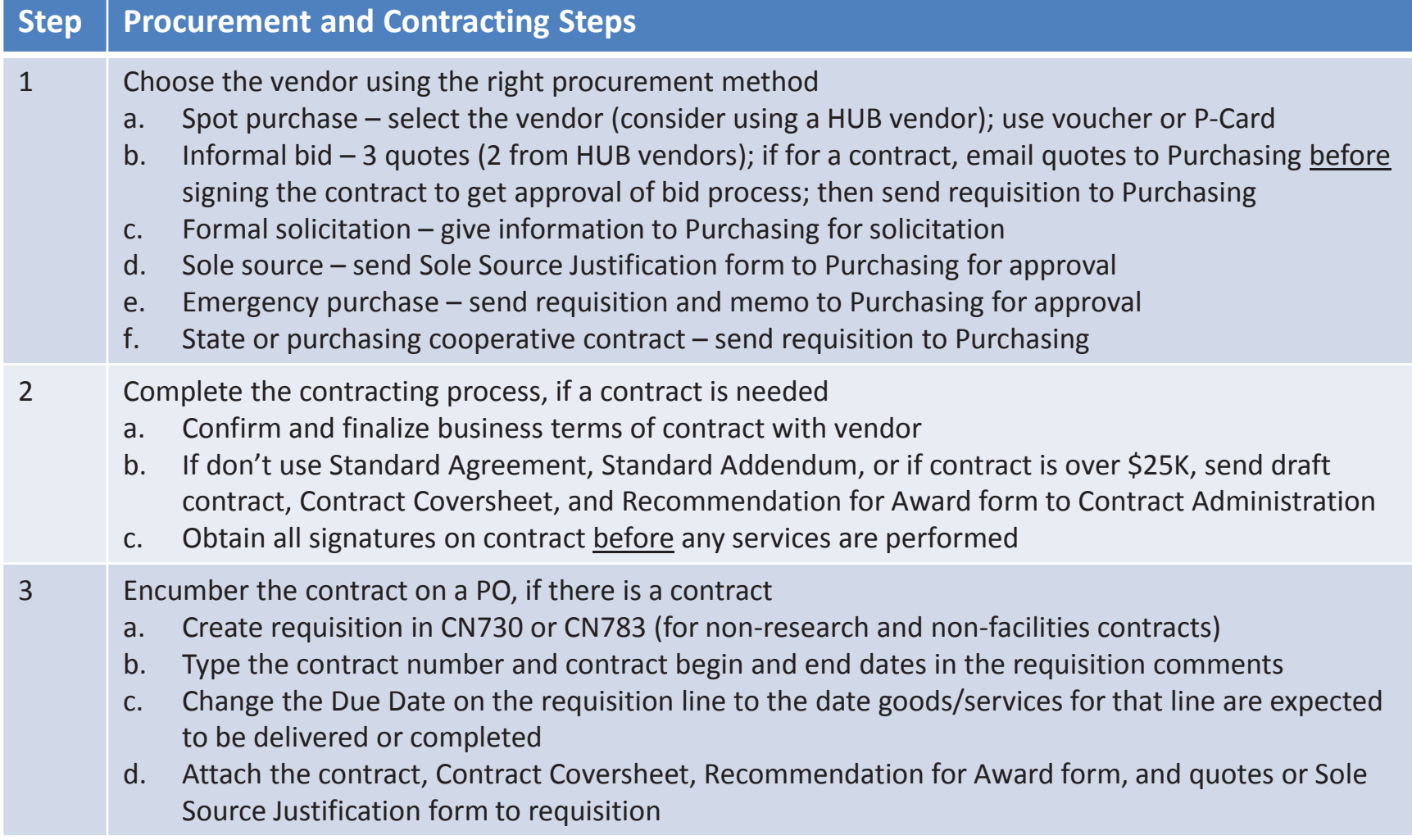

### Due Date on the Requisition

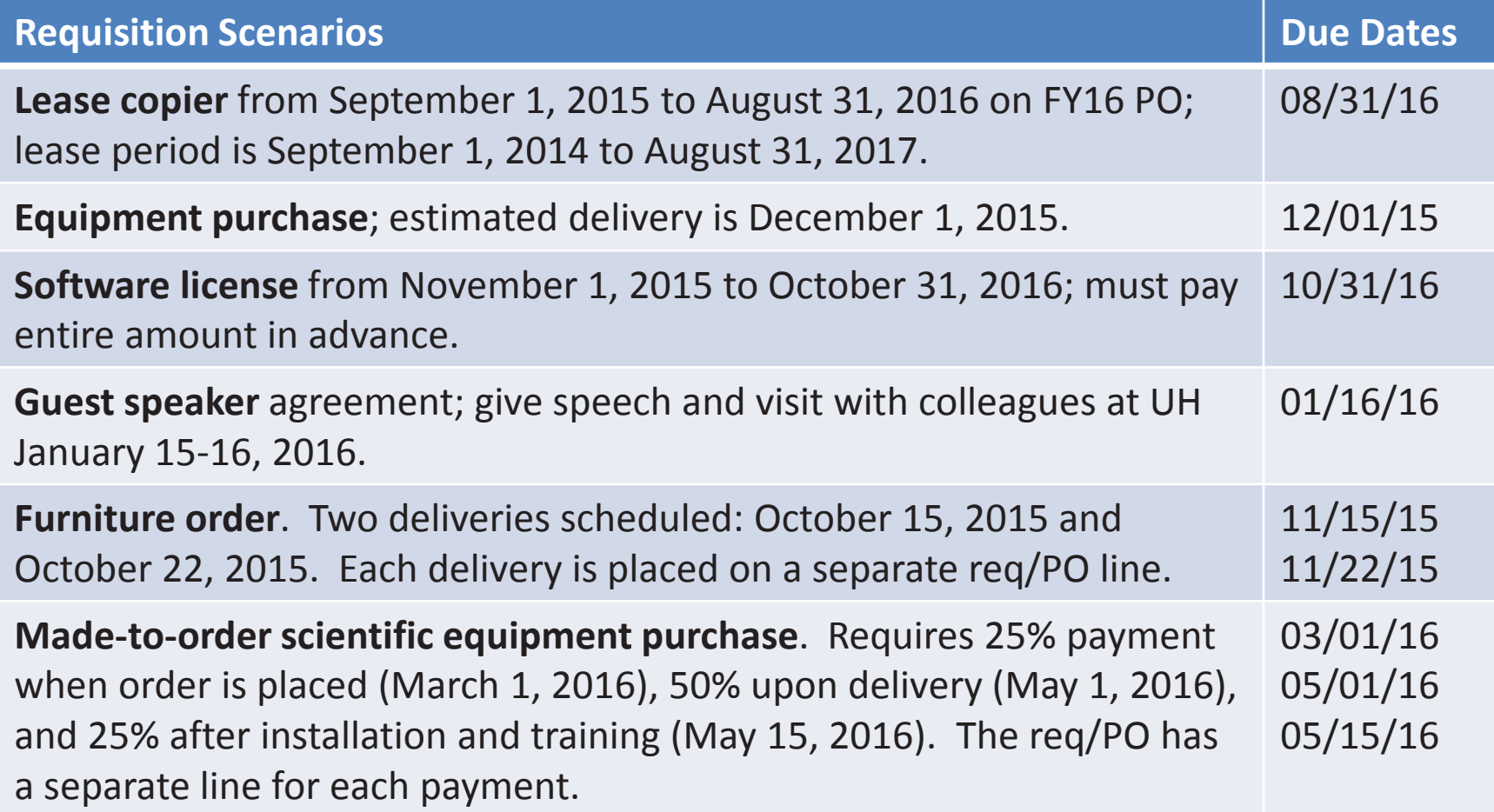

#### Procurement Methods

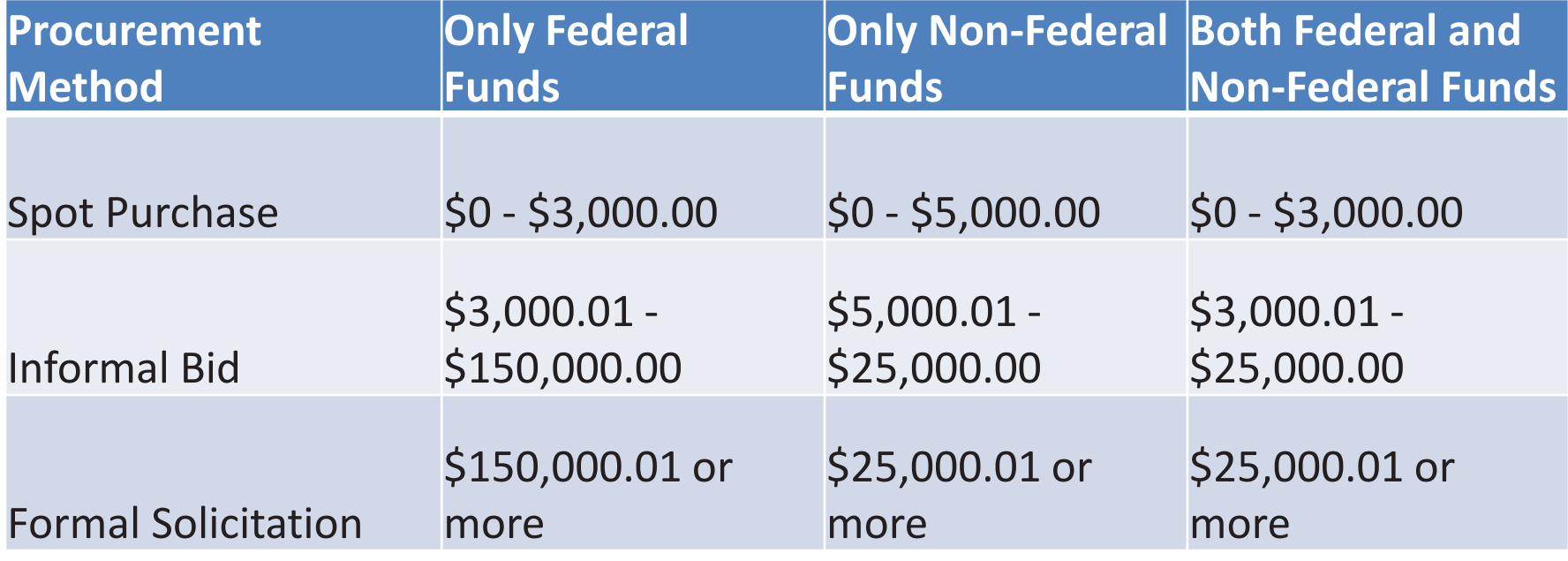

**Spot Purchase** – No competition; HUB vendors encouraged; use voucher or P-Card **Informal Bid** – at least 3 quotes (2 from HUBs); if for a contract, email quotes to Purchasing before signing contract; then send requisition to Purchasing **Formal Solicitation** – Purchasing puts solicitation on Comptroller's website (ESBD) for 14 to 30 days; lowest bid wins (ITB) or committee evaluates responses (RFP, RFQ)

# Types of Formal Solicitations

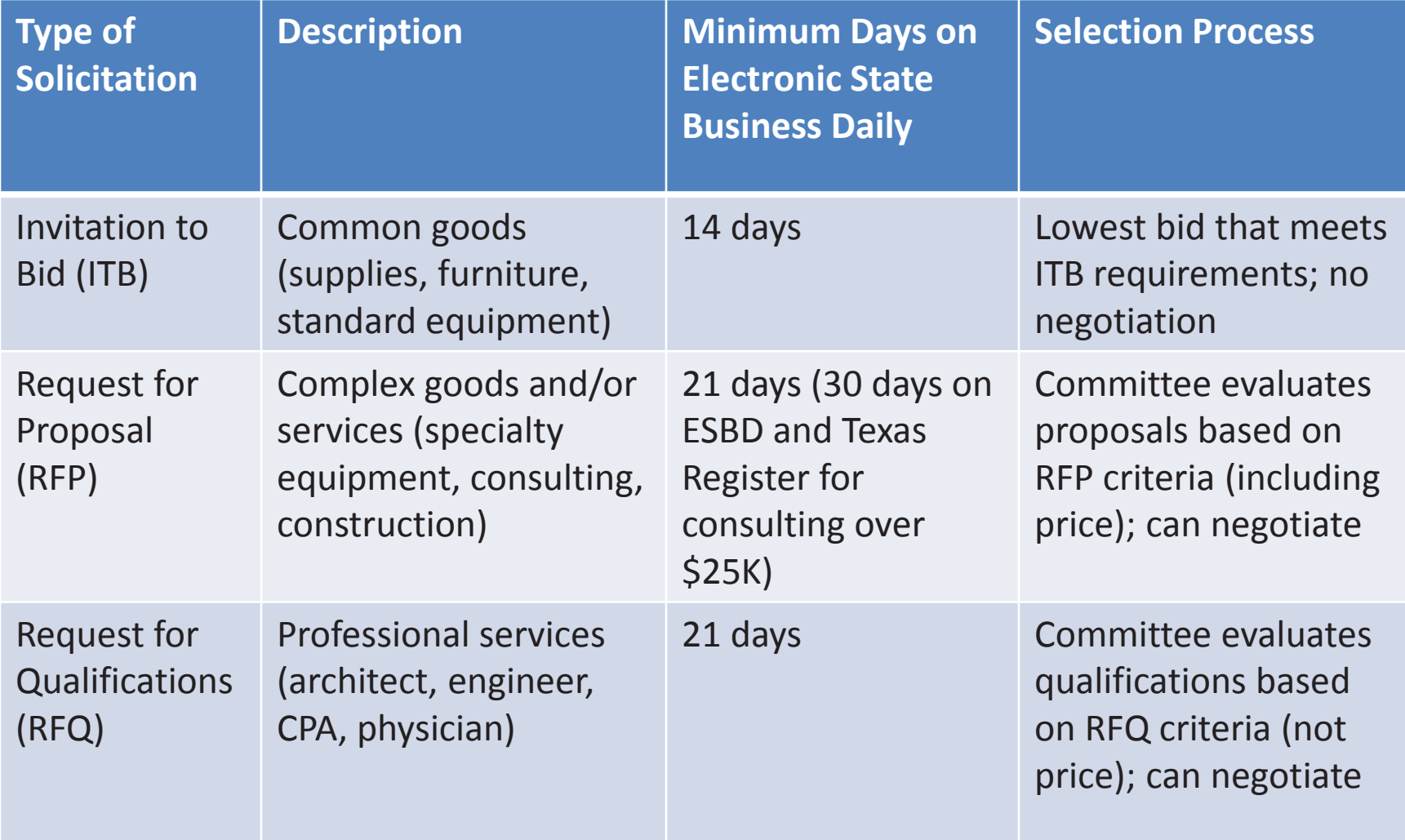

## Sole Source Purchase

- Only one vendor can provide the good/service required or for a guest lecturer/artist.
- Sole Source Justification form must be approved by Purchasing in advance. Examples:
	- Annual software license for an already-installed software that is only available from one vendor (copyright or patent)
	- $-$  Replacement parts that are only available from the manufacturer through one distributor in Texas
	- $\mathcal{L}_{\mathcal{A}}$  Guest lecturer or artist (type "lecturer" or "artist" on Sole Source form)
- Attach Sole Source form to requisition/PO.

### Emergency Purchase

- A purchase of goods or services so critical that UHS will suffer severe financial or operational damage unless they are secured immediately.
- Justification letter or form must be approved by the Purchasing Director in advance that includes:
	- $\mathcal{L}_{\mathcal{A}}$  , and the set of the set of the set of the set of the set of the set of the set of the set of the set of the set of the set of the set of the set of the set of the set of the set of the set of the set of th Nature of emergency (hazard to life, health, safety, welfare, or property) and cause of emergency
	- $\mathcal{L}_{\mathcal{A}}$  , and the set of the set of the set of the set of the set of the set of the set of the set of the set of the set of the set of the set of the set of the set of the set of the set of the set of the set of th  $-$  Estimated impact (financial or otherwise) if normal procurement process is followed
- Attach justification letter/form to requisition/PO.

### State and Cooperative Contracts

- Contracts solicited by the state or by a purchasing cooperative, including:
	- $\mathcal{L}_{\mathcal{A}}$ TxSmartBuy (Comptroller's state contracts)
	- $\mathcal{L}_{\mathcal{A}}$  , the state of the state  $\mathcal{L}_{\mathcal{A}}$ Department of Information Resources (DIR)
	- –**- BuyBoard Purchasing Cooperative**
	- E&I Purchasing Cooperative
	- –US Communities Purchasing Cooperative
- Send requisition to Purchasing to place order.

### Payment Methods

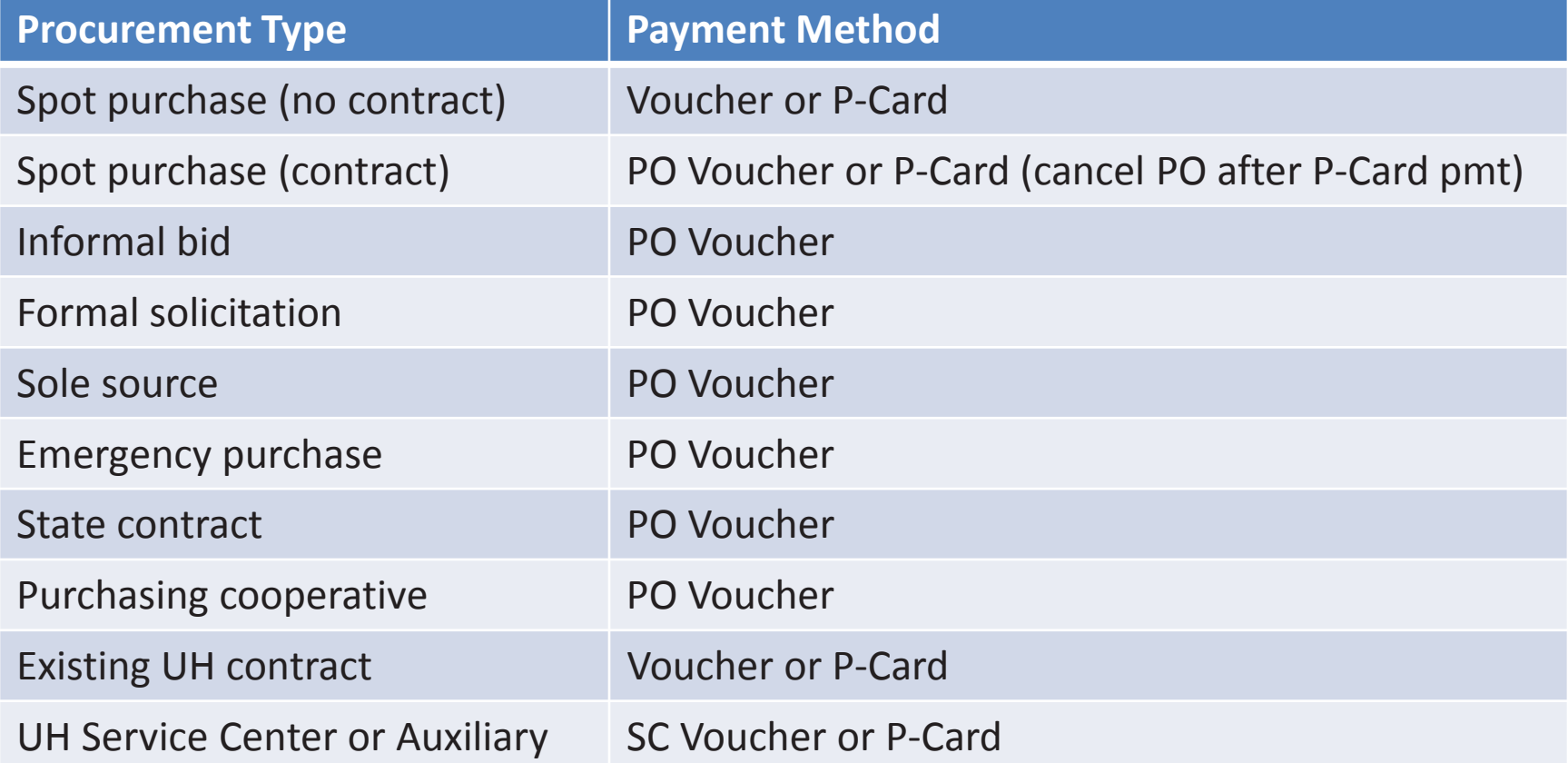

#### Non-Research Agreements

- Review "Contract Management Handbook" on the UHS Contract Administration website before entering into a non-research contract. http://www.uh.edu/legal-affairs/contract-administration/
- **•** Email **contractadmin@uh.edu** with questions about the contracting process or consult your campus Contracts Office.

## Additional Approval Required for Large Contracts and POs

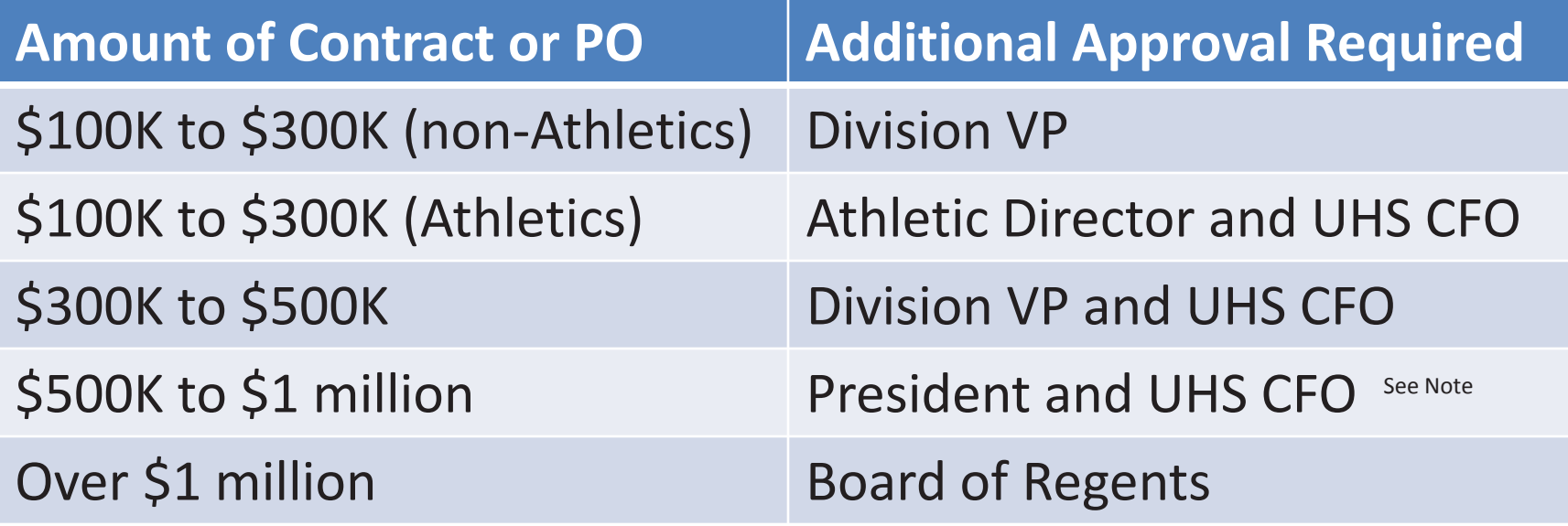

See the Delegations of Authority Table for more information on approval authority: http://www.uh.edu/legal-affairs/contract-administration/signature-authority/

Note: Employees are not authorized to sign contracts on behalf of UH System for any amount unless they have been delegated authority by the Board of Regents or as authorized by the Delegations of Authority Table, which authorizes further delegation of authority in writing to other employees not listed in the Table.

Note for items between \$500,000 and \$1 million: While contracts are signed by the President, internal forms such as the Addendum C are signed by the CFO

# Board Approval Required

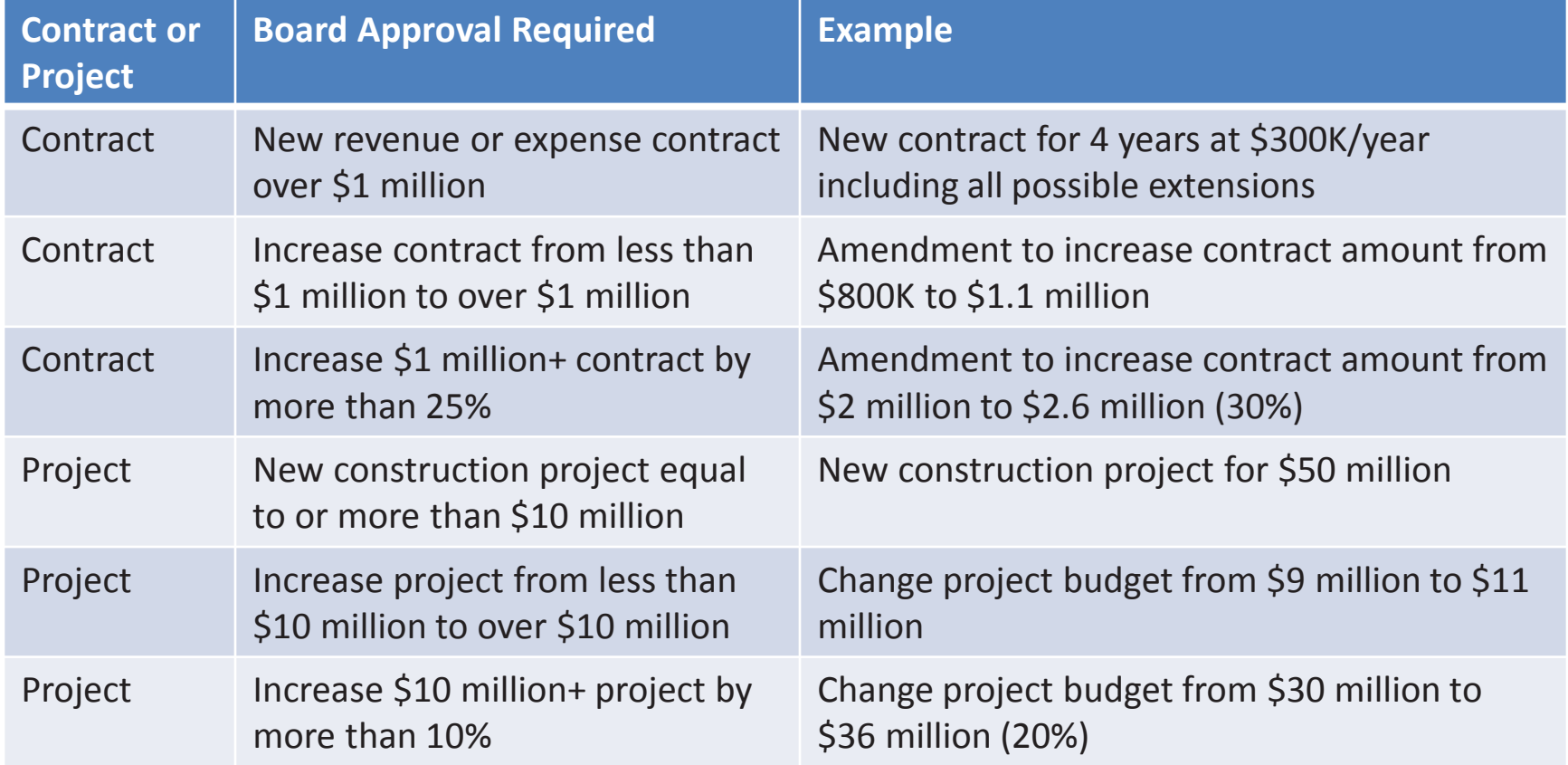